$,$  tushu007.com

## << Authorware>>

- << Authorware>>
- 13 ISBN 9787115133588
- 10 ISBN 7115133581

出版时间:2005-7

页数:216

字数:340000

extended by PDF and the PDF

http://www.tushu007.com

## << Authorware>>

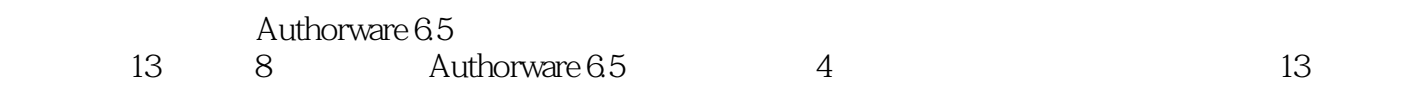

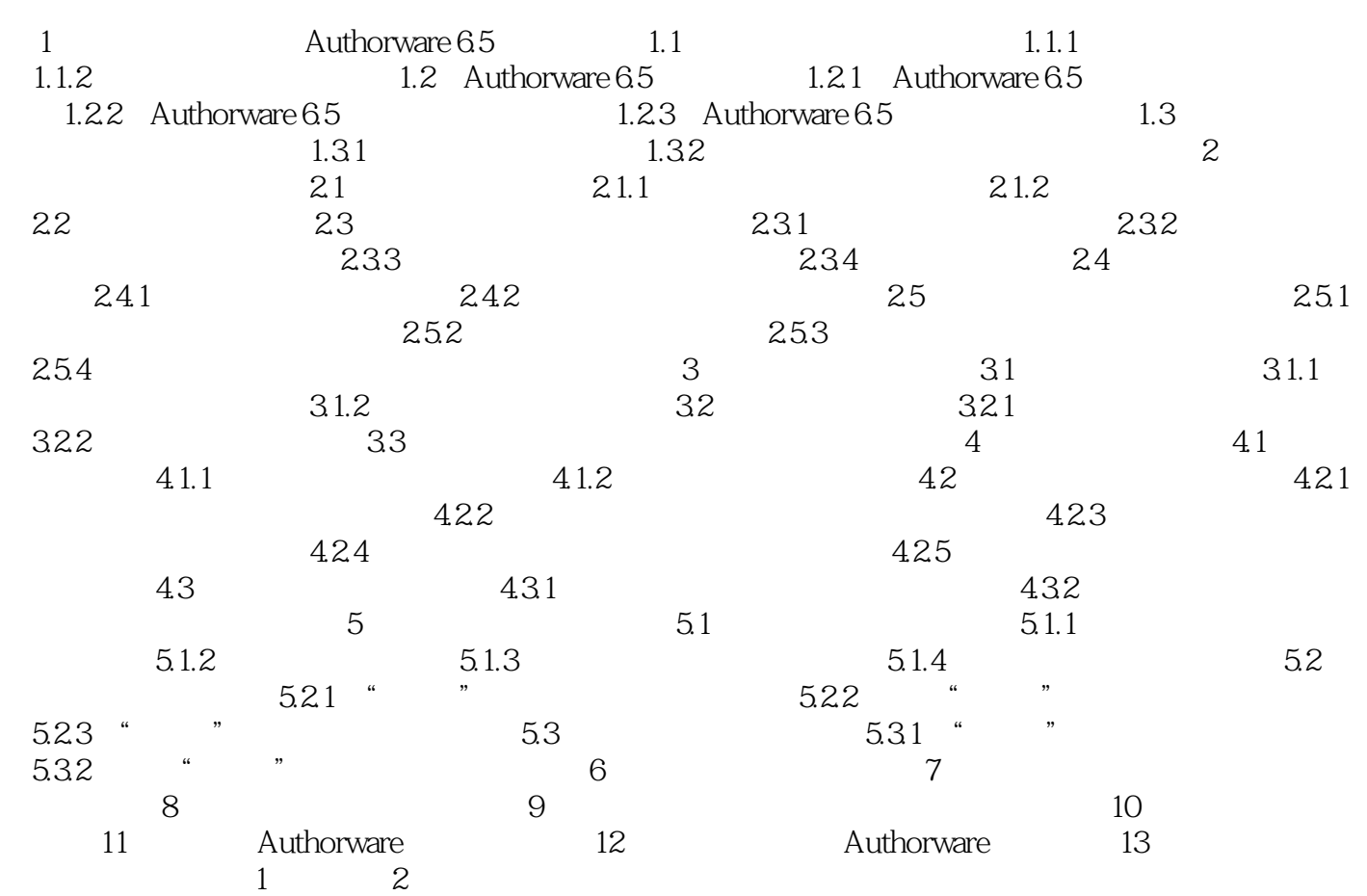

## << Authorware>>

本站所提供下载的PDF图书仅提供预览和简介,请支持正版图书。

更多资源请访问:http://www.tushu007.com